#### **Latex/PDF slideshows on Linux**

Maxim Voronkov

ATNF, Narrabri

# **Why LATEX/PDF presentations?**

- The software is free and doesn't require Microsoft<sup>®</sup> software to run
- software to run<br>sert any mathen<br>ectly from any pa<br>e code is a plair Easy to insert any mathematical content and figures directly from any paper or vise versa
- The source code is <sup>a</sup> plain text file. It is rather small and easy to handle
- The output PDF file is platform-independent

# **Why LATEX/PDF presentations?**

- The software is free and doesn't require Microsoft<sup>®</sup> software to run
- software to run<br>sert any mathen<br>ectly from any pa<br>e code is a plair Easy to insert any mathematical content and figures directly from any paper or vise versa
- The source code is <sup>a</sup> plain text file. It is rather small and easy to handle
- The output PDF file is platform-independent The Prosper LaTeX class is <sup>a</sup> good choice

## **How it works**

-documentclass[pdf,colorBG,slideColor,darkblue]{prosper} title{Presentation title} -autor{Author's name} institution{Author's institution} begin{document} -maketitle

begin{slide}

....actual content ...

end{slide} end{document}

# **Making PDF**

#### $\bullet$  ET<sub>E</sub>X document is compiled as usual

latex presentation.tex

makes presentation.dvi

dvipdf presentation.dvi

makes presentation.pdf, which can be viewed by Acrobat Reader $^{\mathsf{\textcolor{red}{(R)}}}$ 

The following preamble command starts the presentation in the full screen viewing mode by default

hypersetup{pdfpagemode=FullScreen}

• Alternatively Ctrl+L can be used manually

#### **Example of content**

The content may be <sup>a</sup> formula

 

, #%\$&\$' #\*&'\*Latex/PDF slideshows on Linux – p.5/11

#### **PSTricks: Flow-charts**

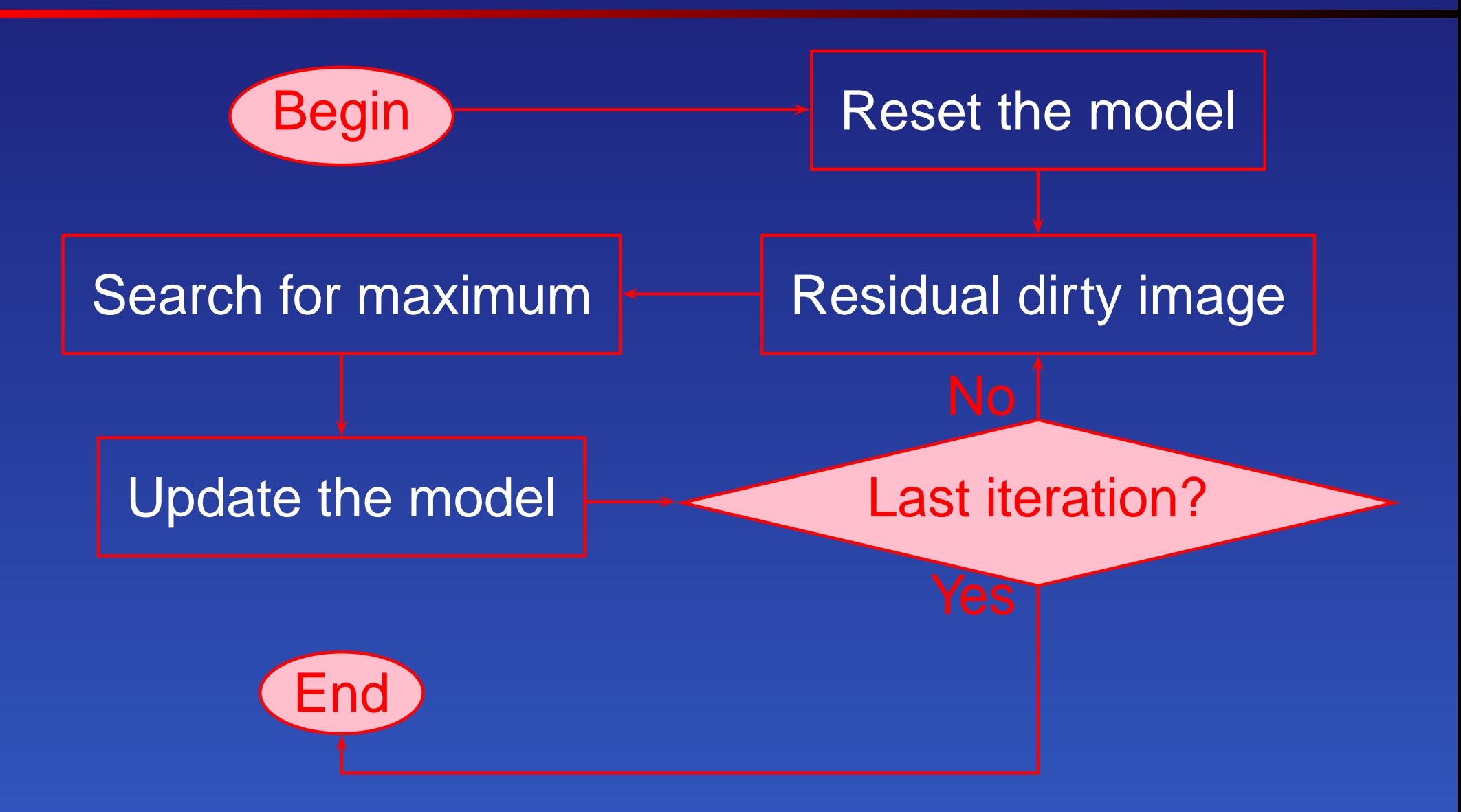

overlays{3}{ begin{slide}

....actual content ...

end{slide}}

fromSlide{2}{something} untilSlide{2}{something} onlySlide{3}{something} fromSlide\*{2}{something} untilSlide\*{2}{something} onlySlide\*{3}{something}

- □ \untilSlide{3}
- \onlySlide{2}
- -fromSlide{2}
- -untilSlide\*{3}
- \onlySlide\*{2}
- -fromSlide\*{2}

overlays{3}{ begin{slide}

....actual content ...

end{slide}}

fromSlide{2}{something} untilSlide{2}{something} onlySlide{3}{something} fromSlide\*{2}{something} untilSlide\*{2}{something} onlySlide\*{3}{something}

□ \untilSlide{3}

-untilSlide\*{3}

overlays{3}{ begin{slide}

....actual content ...

end{slide}}

fromSlide{2}{something} untilSlide{2}{something} onlySlide{3}{something} fromSlide\*{2}{something} untilSlide\*{2}{something} onlySlide\*{3}{something}

- □ \untilSlide{3}
- \onlySlide{2}
- -fromSlide{2}
- -untilSlide\*{3}
- \onlySlide\*{2}
- -fromSlide\*{2}

overlays{3}{ begin{slide}

....actual content ...

end{slide}}

fromSlide{2}{something} untilSlide{2}{something} onlySlide{3}{something} fromSlide\*{2}{something} untilSlide\*{2}{something} onlySlide\*{3}{something}

□ \untilSlide{3}

-fromSlide{2}

- -untilSlide\*{3}
- -fromSlide\*{2}

#### **Overlays and PSTricks**

The Householder formula below lets you compute  $f^{-1}(x)$ for an arbitrary  $f.$ 

$$
x_{k+1} \mapsto \Phi_n(x_k) = x_k + (n-1) \frac{\left(\frac{1}{f(x_k)}\right)^{n-2}}{\left(\frac{1}{f(x_k)}\right)^{n-1}} + f(x_k)^{n+1} \quad \psi \tag{1}
$$

### **Overlays and PSTricks**

The Householder formula below lets you compute  $f^{-1}(x)$ for an arbitrary  $f.$ 

$$
x_{k+1} \mapsto \Phi_n(x_k) = x_k + (n-1) \frac{\left(\frac{1}{f(x_k)}\right)^{n-2}}{\left(\frac{1}{f(x_k)}\right)^{n-1}} + f(x_k)^{n+1} \omega
$$
 (1)  
a  $n \ge 2$  and  $\psi$  is an arbitrary function.

where  $n\geq 2$  and  $\psi$  is an arbitrary function.

#### **Overlays and PSTricks**

The Householder formula below lets you compute  $f^{-1}(x)$ for an arbitrary  $f.$ 

$$
x_{k+1} \mapsto \Phi_n(x_k) = x_k + (n-1) \frac{\left(\frac{1}{f(x_k)}\right)^{n-2}}{\left(\frac{1}{f(x_k)}\right)^{n-1}} + f(x_k)^{n+1} \frac{\psi}{\psi} \tag{1}
$$
\n
$$
\text{a } n \ge 2 \text{ and } \psi \text{ is an arbitrary function.}
$$

where  $n\geq 2$  and  $\psi$  is an arbitrary function. Formula (1) gives an iteration of order  $n$  converging towards  $x_*$  such that:  $f(x_*)$ 

 $\frac{)}{A}$  and Mark ends with \rnode{NA} and \rnode{NB}, then nccurve[linecolor=red,angleA=90,angleB=270]{->}{NB}{NA}

#### **Other features**

There are several ways of transition between different slides

This behavior can be configured by setting the optional parameter Qbegin{slide}[Dissolve]{Other features}

#### External program can be started

href{run:mymovie.mpg}{Play the movie} The .mailcap file should contain an association video/mpg;mplayer %s

## **Summary**

- The Prosper class is an easy and efficient way to create LATEX/PDF presentations under Linux
- The presentation can be played at any platform, which has the Acrobat Reader<sup>(R)</sup>
- The software is free and can be downloaded from http://prosper.sourceforge.net along with examples
- More sofisticated examples and styles are available in the Internet on various sites (type Prosper in Google)